## **23 Cliques no detetor**

Imagine que queiramos simular a sequência de "cliques" de um detetor medindo os decaimentos de uma amostra com *(* nuclídeos radioativos que decaem com uma constante de decaimento λ. Ocorrendo um "clique", quanto tempo depois fazemos soar o próximo? E o próximo? E o próximo?

Esta é uma situação em que precisaremos de um gerador de números aleatórios que retorne números que não obedecem a uma distribuição uniforme de probabilidade, mas sim à lei específica do decaimento radioativo. Essa lei diz que a probabilidade de que o tempo de espera entre dois decaimentos sucessivos esteja entre *t* e *t* + *dt* é dada por uma distribuição exponencial:

$$
p(t) dt = \lambda e^{-\lambda t} dt
$$

onde λ é a constante de decaimento do nuclídeo, relacionada à sua meia-vida por λ = ln2/*T*<sub>½</sub>.

Note que este problema parece bastante semelhante ao do decaimento radioativo mas, apesar do fenômeno abordado ser o mesmo, a medida é diferente: naquele, a lei exponencial regia o número de nuclídeos radioativos na amostra; neste, a lei exponencial rege a probabilidade de ocorrer um decaimento radioativo após um determinado intervalo de tempo.

Podemos utilizar um gerador com uma distribuição uniforme para resolver este problema. Uma distribuição uniforme de probabilidades é aquela em que a probabilidade de se gerar um número entre  $x \cdot x + dx$ , denotada por, é dada por:

$$
p(x) dx = dx
$$

para 0<*x*<1 e 0 para qualquer outro intervalo. A distribuição de probabilidade *p*(*x*) é normalizada (ou seja, a probabilidade de gerar *qualquer número* é 1):

$$
\int_{-\infty}^{+\infty} p(x) \, dx = 1
$$

Se geramos um número aleatório *x* e o utilizamos para calcular o valor de uma função *y*(*x*), a distribuição de probabilidade de *y*, denotada por *p*(*y*)*dy*, pode ser obtida com a lei fundamental da transformação das probabilidades:

$$
|p(y)dy| = |p(x)dx|
$$

ou:

$$
p(y) = p(x) |dx/dy|
$$

No exemplo do decaimento radioativo,  $v \equiv t$ , de modo que:

$$
|dx/dy| = |dx/dt| = \lambda e^{-\lambda t}.
$$

Integrando essa equação (esqueça o módulo, ele está aí para lembrá-lo de jogar fora sinais negativos — probabilidades são sempre positivas!), obtemos:

$$
x = \int \lambda e^{-\lambda t} dt = e^{-\lambda t}
$$

Invertendo essa equação, obtemos *t* em função de *x*:

$$
t = - (1/\lambda) \ln x
$$

Desta maneira, geramos um número aleatório *x* que obedece uma distribuição uniforme e o utilizamos para calcular um número aleatório *t* que obedece uma distribuição exponencial.

Vamos imaginar agora que temos uma fonte de  $137$ Cs, com uma meia-vida de cerca de 30 anos e uma constante de decaimento  $\lambda = \ln 2/T_{1/2} = 0.023$  ano<sup>-1</sup> = 7,3 × 10<sup>-10</sup> s<sup>-1</sup>. Vamos imaginar ainda que essa fonte tenha uma atividade de 1  $\mu$ Ci = 3,7  $\times$  10<sup>4</sup> decaimentos por segundo, tipicamente encontrada em laboratórios didáticos de Física Moderna. Sabendo que o número *N* de nuclídeos radioativos na amostra está relacionado à sua atividade por  $N = A/\lambda$ , obtemos  $N = 5.1 \times 10^{13}$  nuclídeos.

Sorteamos um número aleatório *x* que obedece uma distribuição uniforme, por exemplo  $x =$ 0,25, o que corresponde a um tempo de espera  $t = -(1/\lambda) \ln x = 60.3$  anos = 1,9 × 10<sup>9</sup> segundos. Isto significa que, se tivéssemos apenas 2 nuclídeos na amostra, teríamos que esperar (probabilisticamente falando) todo este tempo para emitir outro "clique". Como temos 5,1 × 10<sup>13</sup>, vamos ter que esperar apenas  $t/N = 37 \times 10^{-6}$  s = 37 us.

A tabela abaixo mostra uma sequência estatisticamente realista de intervalos de tempo entre decaimentos do 137Cs na amostra considerada. Na primeira linha, estão os valores de *x* sorteados segundo uma distribuição uniforme; na segunda linha, o valor, em anos, obtido a partir deste sorteio; na terceira linha, a divisão deste valor pelo número de nuclídeos da amostra, levando a um tempo de espera convenientemente expresso em microssegundos.

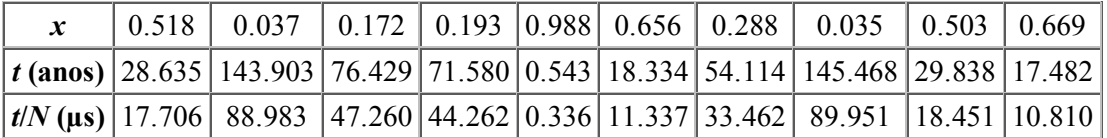

O script abaixo implementa a função exprand(), que retorna um número aleatório segundo uma distribuição exponencial. A seguir, utiliza esta função para gerar alguns milhares de números e construir a distribuição de probabilidades para o caso do tempo de espera, dado em anos, entre decaimentos sucessivos do  $137Cs$ . Nos capítulos seguintes, veremos como utilizar este método para gerar números aleatórios que obedecem a uma distribuição gaussiana, muito útil para simulações, ou que obedecem a uma distribuição totalmente arbitrária, definida por um conjunto de dados experimentais.

```
exemplo-23-1.html
```

```
<script>
 // Gerador de números aleatórios - exponencial
function exprand() {
     return -Math.log(Math.random());
 }
// Cria e preenche a distr de nros. gerados
var ncan = 20;
var dist = new Array(ncan);
for (i=0; i \leq n can; i++) dist[i] = 0;
var xmin = 0;
var xmax = 200;
var dx = (xmax-xmin)/ncan;var npts = 5000;
for (var i=0; i \le npt s; i++) {
   var x = exprand()/0.023;
    for (n=0; n<ncan; n++) {
      if ((x>(xmin+n*dx))\&(x<(xmin+(n+1)*dx))) {
          dist[n]+;
           break;
        }
     }
 }
// Faz o gráfico da variável dist em modo texto
// Números na escala. Encontra o maior para usar
// a informação mais adiante, no alinhamento dos nros.
var label = new Array(ncan);
var maxlength = 0;
for (i=0; i<ncan; i++) {
    label[i] = (xmin+i*dx) .toFixed(1); if (label[i].length>maxlength) maxlength = label[i].length;
 }
// Acha o máximo da distribuição e faz com que
// seja representado por 50 asteriscos
var max = 0;
for (n=0; n \leq n \leq n+n++)if (dist[n])<sup>max</sup> max = dist[n];
var dy = max/50;
 document.write("<pre style='font-size:8pt'>");
 for (i=0; i \le n can; i++) {
   var nast = Math.round(dist[i]/dy);
    var str = " // preenche de brancos à esquerda do número qdo necessário
   for (j=0; j<(maxlength-label[i].length); j++) str += " ";
   str += label[i] + " ";
   for (n=0; n \leq n \leq r++) str += "*";
   str += " " + dist[i] + " < br > ";
     document.write(str);
 }
```

```
document.write("</pre>");
\langle/script>
```
## Resultado<sup>-</sup>

```
10:0<br>20.0 ****************************** 637
__ . .<br>30.0 ************************* 519
60.0 ************ 250
70.0 ******** 168
80.0 ******** 166
90.0 ****** 121
100.0 ***** 103
110.0 **** 96
    *** 69
120.0120.0 *** 58
    *** 40
140.0
    *30150.0
    *29160.0* 181700180.0 * 17190.0 * 15
```
A distribuição é armazenada no array dist, que tem 20 elementos ou canais. Cada elemento funciona como um acumulador e portanto deve ser inicializado com 0, o que é feito com o laco for. As variáveis xmin, xmax e dx definem os limites inferior e superior da distribuição (0 e 200 anos, no caso), e o intervalo de abrangência de cada canal, dado pela largura total da distribuição dividida pelo número de canais. O número de dados sorteados é definido pelo conteúdo da variável npts.

O laço for é repetido npts vezes e, a cada vez, um valor x que obedece a distribuição exponencial é gerado e dividido pelo valor de  $\lambda$ , em anos, como prescrito pelo método. É então necessário verificar em que canal deve "cair" o valor retornado por exprand(), o que é feito pelo laco for que percorre os canais. Quando o canal é encontrado, o conteúdo do canal é incrementado e o laço é interrompido pelo comando break, pois seria desperdício de tempo continuar o laço, uma vez que o canal já está definido.

## **Exercícios**

1. Qual seria a distribuição temporal de 10000 cliques em um detetor medindo uma amostra contaminada com dois materiais radioativos diferentes, um com meia-vida de 0.1 horas e outro com meia-vida de 5 horas, sendo que o segundo material está presente em uma proporção quatro vezes maior que o primeiro?

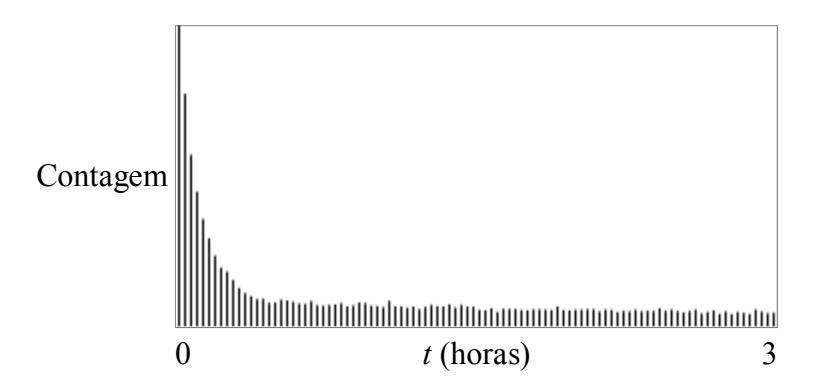

Observe que a distribuição tem uma rápida queda em função da pequena meia-vida de um dos materiais e uma longa "cauda" devida à longa meia-vida do outro contaminante.

2. Implemente, na forma de um objeto, o gerador de números aleatórios que obedecem a uma distribuição exponencial. Uma possível maneira de definir e utilizar esse objeto seria:

```
function EXPRAND(lambda) {
}
EXPRAND.prototype.random = function() {
}
var expRand = new EXPRAND(0.023);
for (var i=0; i<npts; i++) {
   var x = expRand.random();
    ...
}
```
3. Implemente um gerador de números aleatórios que retorne ângulos entre 0 e  $\pi/2$  cuja probabilidade de sorteio obedeça uma função cosseno. Esta é, por exemplo, a probabilidade de deteção de raios cósmicos na superfície da Terra, pois para ângulo baixos a espessura de atmosfera a ser atravessada é grande, o que reduz a probabilidade de deteção. Para ângulos próximos de 90 graus, a espessura de atmosfera atravessada é mínima, o que maximiza a deteção.

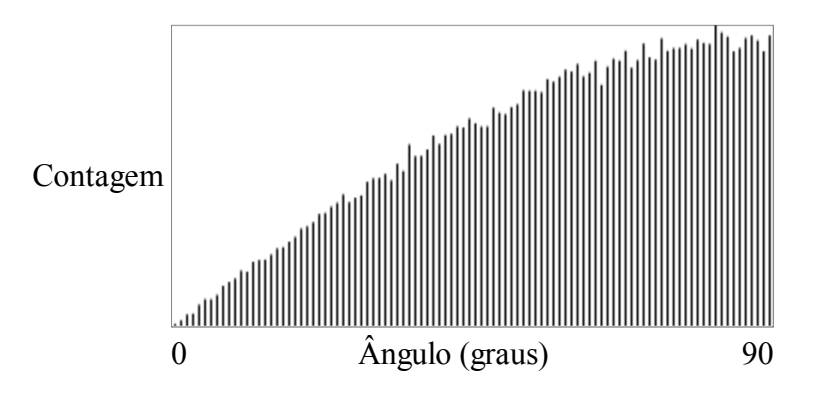